# Foundations of Computer Science Lecture #4: More on Lists

Anil Madhavapeddy & Jeremy Yallop 2021-2022

*Thanks to Dr Amanda Prorok for the original slides*

# **Warm-Up**

**Question 1a:** What is the cost of evaluating xs @ ys? **O**(List.length xs)

**Question 1b:** What is the cost of evaluating x :: xs? **O**(1)

**Question 2**: What is the type of this function?

let rec flatten = function  $\vert$  []  $\vert$  -> [] | l :: ls -> l @ flatten ls

Out: val flatten : 'a list list -> 'a list = <fun>

#### **Question 3a**: What does this return?

```
In [1]: let a = [2];;
Out[1]: val a : int list = [2]In [2]: let b = [3; 4; 5];Out[2]: val b : int list = [3; 4; 5]In [3]: a::b;;
```
Error: This expression has type int list but an expression was expected of type int list list Type int is not compatible with int list

In [4]: a @ b;; Out[4]:  $-$  : int list =  $[2; 3; 4; 5]$ **Question 3b**: How to concatenate a and b?

**Question 3c**: Redefine b so that a::b works.

```
In [3]: let b = [b];Out[3]: val b : int list list = [3; 4; 5]]
In [4]: a::b;; 
Out[4]: - : int list list = [[2]; [3, 4, 5]]
```
#### **A Note on Notation**

In : let rec append1 = function | ([], ys) -> ys  $(x:xs, ys) \rightarrow x :: append1 (xs, ys)$ 

Out: val append : 'a list \* 'a list -> 'a list = <fun>

let rec append2 pair = match pair with | ([], ys) -> ys  $(x:xs, ys) \rightarrow x :: append2 (xs, ys)$ In :

val append2 : 'a list \* 'a list  $\rightarrow$  'a list =  $\langle$ fun> Out:

#### **A Note on Notation**

In : let rec append3 xs ys = match (xs, ys) with | ([], ys) -> ys  $(x::xs, ys) \rightarrow x :: append3 xs ys$ 

Out: val append3 : 'a list -> 'a list -> 'a list = <fun>

In : let rec append4 xs ys = match xs with | [] -> ys  $\vert$  x::xs -> x :: append4 xs ys

Out: val append : 'a list -> 'a list -> 'a list = <fun>

# **List Utilities:** *take* **and** *drop*

$$
xs = [x_0, \ldots, x_{i-1}, x_i, \ldots, x_{n-1}]
$$
  

$$
take(xs, i) \quad drop(xs, i)
$$

#### **List Utilities: take and drop List Utilities: take and drop**

```
wildcard pattern
let rec \frac{1}{6}ke = function
| (1], \underline{5} \rightarrow -1(x:xs, i) \rightarrowif i > 0 then
       x :: take (xs, i - 1) else 
         []
```

```
let rec drop = function 
| ([], _) \rightarrow []
(x::xs, i) ->
    if i > 0 then
     drop (xs, i - 1) else 
       x::xs
```
### **List Utilities: take and drop List Utilities: take and drop**

Out: val take : 'a list \* int -> 'a list = <fun> Out: val drop : 'a list \* int -> 'a list = <fun>

```
In : let a = \{1; 2; 3; 4; 5; 6\};In : take (a, 3);;
Out: - : int list = [1; 2; 3]
```

```
In: drop (a, 3);;
Out: - : int list = [4; 5; 6]
```
**Linear Search Linear Search**

find x in list  $[x_1, \ldots, x_n]$  by comparing with each element obviously  $O(n)$  TIME simple & general *ordered* searching needs only *O*(log *n*) *indexed* lookup needs only *O*(1)

more about search in Lecture 10…

#### **Equality lests Equality Tests**

if 
$$
(x=y)
$$
 then true, else ...  
\nlet rec member  $x =$  function  
\n $| \quad [ \quad ] \rightarrow$  false  
\n $| \quad y::1 \rightarrow$   
\n $x = y \quad | \quad$  member x 1

Equality testing is *OK* for integers but NOT for functions.

### **Equality Tests (cont.)**

```
let rec inter xs ys = 
   match xs, ys with 
     | [], ys -> [] 
    | x::xs, ys -> 
       if member x ys then 
          x :: inter xs ys 
       else 
          inter xs ys
```
**Funding a List of Pairs** 

$$
\begin{bmatrix} x_1, \ldots, x_n \end{bmatrix} \longrightarrow \begin{bmatrix} (x_1, y_1), \ldots, (x_n, y_n) \end{bmatrix}
$$
  

$$
\begin{bmatrix} y_1, \ldots, y_n \end{bmatrix}
$$

let rec zip xs ys =

\nmatch xs, ys with

\n
$$
(x::xs, y::ys) \rightarrow (x, y) :: zip xs ys
$$

\n $\begin{bmatrix}\n -> [ ]\n \end{bmatrix}$ 

#### **Building a List of Pairs Building a List of Pairs Building a List of Pairs**

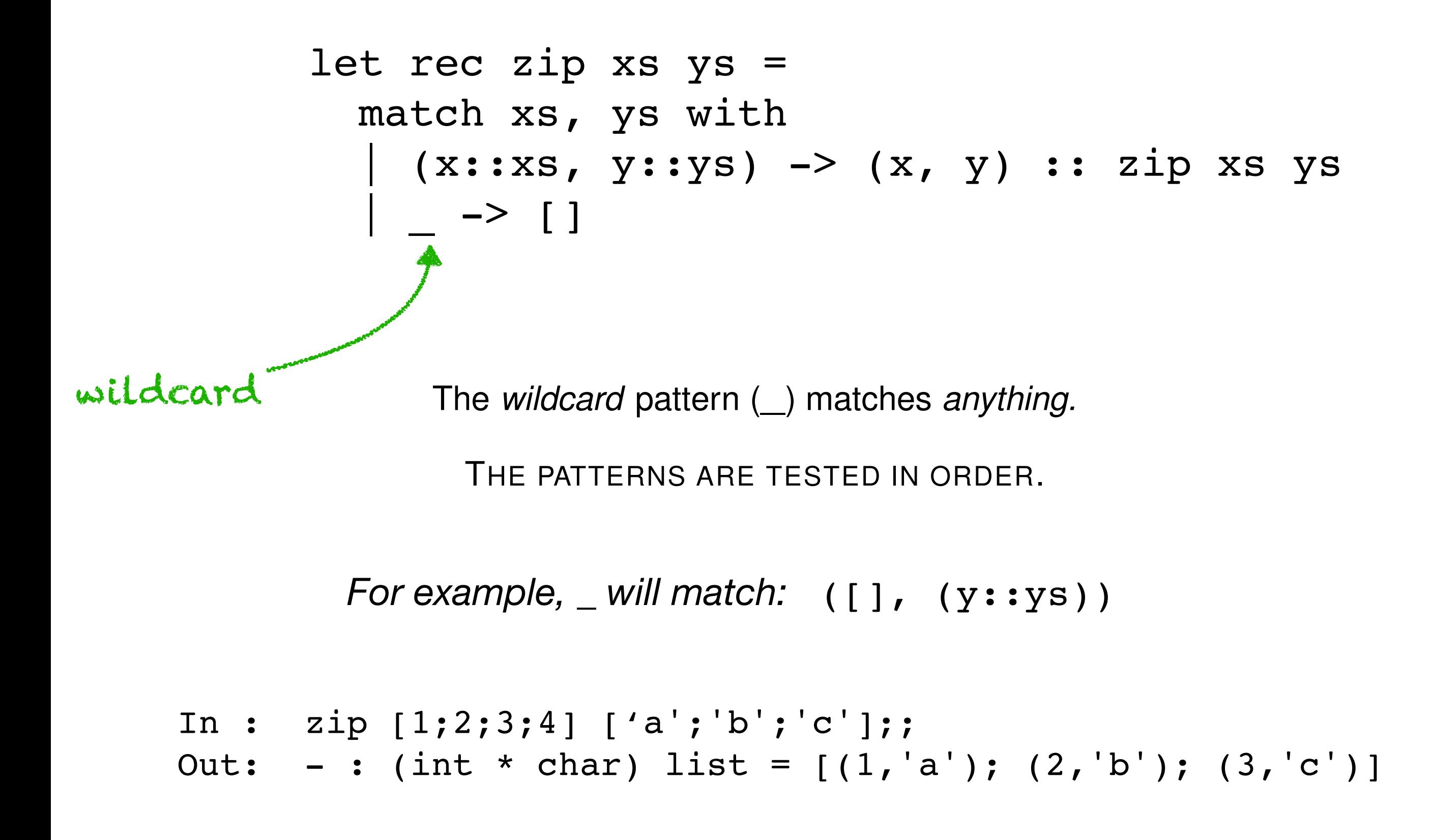

**Building a List of Pairs** 

#### Two functions: **zip** and **unzip**

zip : 'a list  $\rightarrow$  'b list  $\rightarrow$  ('a \* 'b) list unzip :  $('a * 'b)$  list  $\rightarrow$   $('a$  list  $* 'b$  list)

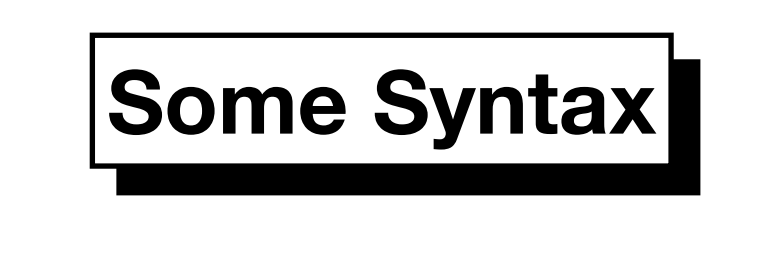

# **Expressions**  $let$  *D* in  $E$

- Embeds declaration *D* within expression *<sup>E</sup>*
- Useful within a function
- Can perform intermediate computations with function arguments

## **Building a Pair of Results**

**Version 1**: With a local declaration.

```
declaration
 let xs, ys = unzip pairs in 
 expression
 (x::xs, y::ys)
        let rec unzip = function 
        | [] \rightarrow ([], [])
        | (x, y): pairs \rightarrow
```
The let construct binds xs and ys to the results of the recursive call.

Example:

```
In : unzip [(1,'a');(2,'b')];; 
Out: - : int list * char list = ([1; 2], [a'; 'b'])
```
## **Building a Pair of Results**

**Version 2**: Replacing local declaration by a function.

let conspair  $((x, y), (xs, ys)) = (x:xs, y::ys)$ 

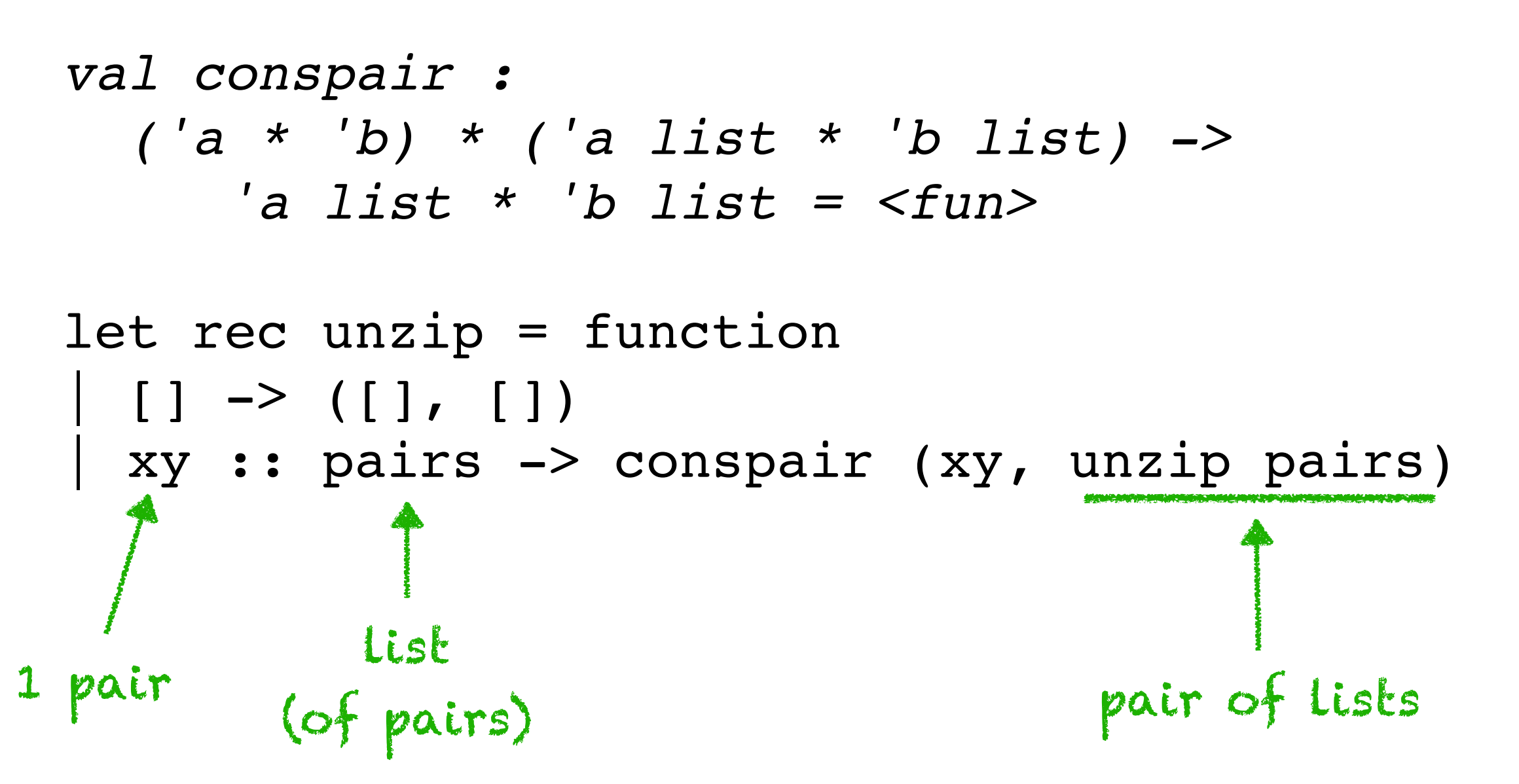

## **Building a Pair of Results**

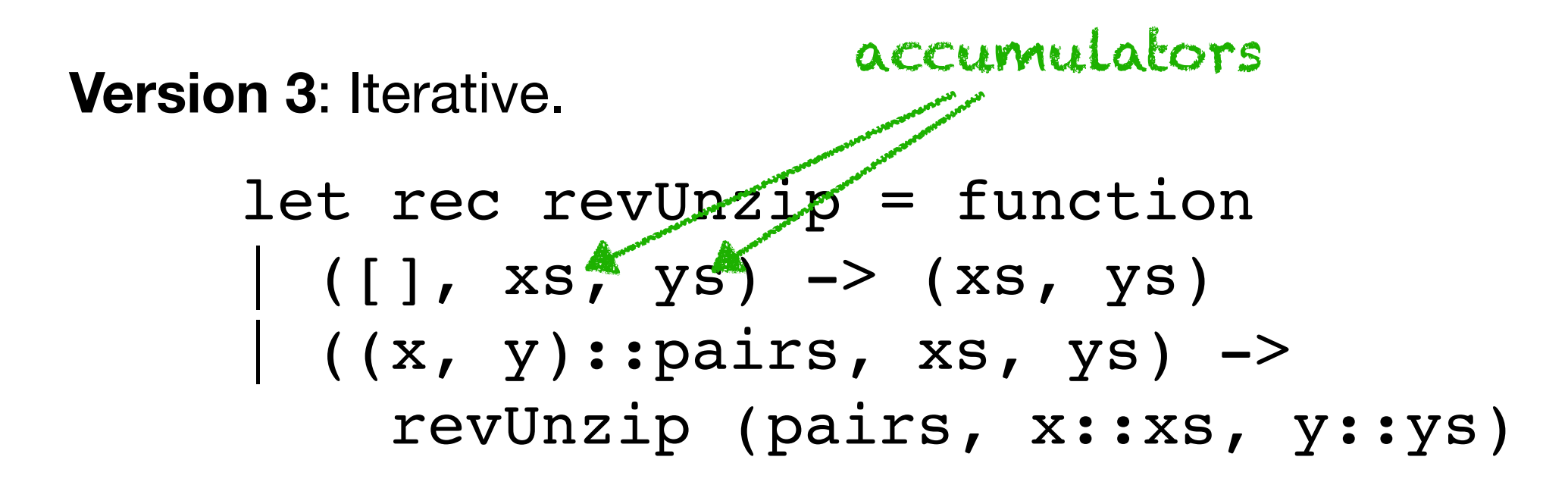

**Question:** How to call revUnzip?

```
revUnzip (pairs, [], []);
```
**Question:** What's the result of the following?

let pairs =  $($ "a", 1);  $('b", 2)$ ];; revUnzip (pairs, [], []);;

Out: - : string list \* int list =  $(["b"; "a"], [2; 1])$ 

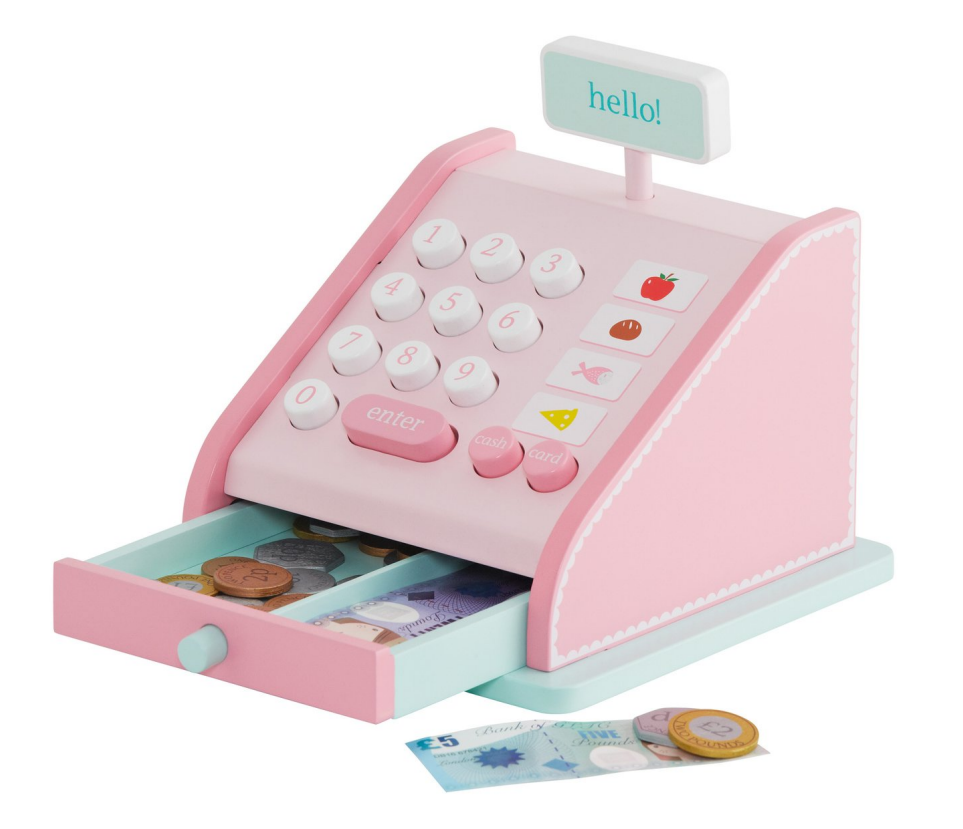

- Till has unlimited supply of coins, for certain coin values
- List of coins  $tilli$  is given in descending order
- Larger coins preferred (tried first)

```
list of possible coin values
                A Changel Changel Changel Changel Changel Changel Changel Changel Changel Changel Changel Changel Changel Changel Changel Changel Changel Changel Changel Changel Changel Changel Changel Changel Changel Changel Changel Ch
    \frac{1}{100} component with \frac{1}{100} \frac{1}{100} \frac{1}{100}| change (c::till, amt) =
            if amt \langle c + h \ranglechange till amt
    else ec :: change (c::till) (amt - c)
let rec change till amt =
  if amt = 0 then
      \Box else 
      match till with 
 | [] -> raise (Failure "no more coins!") 
 | c::till -> 
 if amt < c then 
            else
```
- The recursion *terminates* when  $amt = 0$ .
- Tries the *largest coin first* to use large coins.
- The algorithm is *greedy*, and it CAN FAIL!

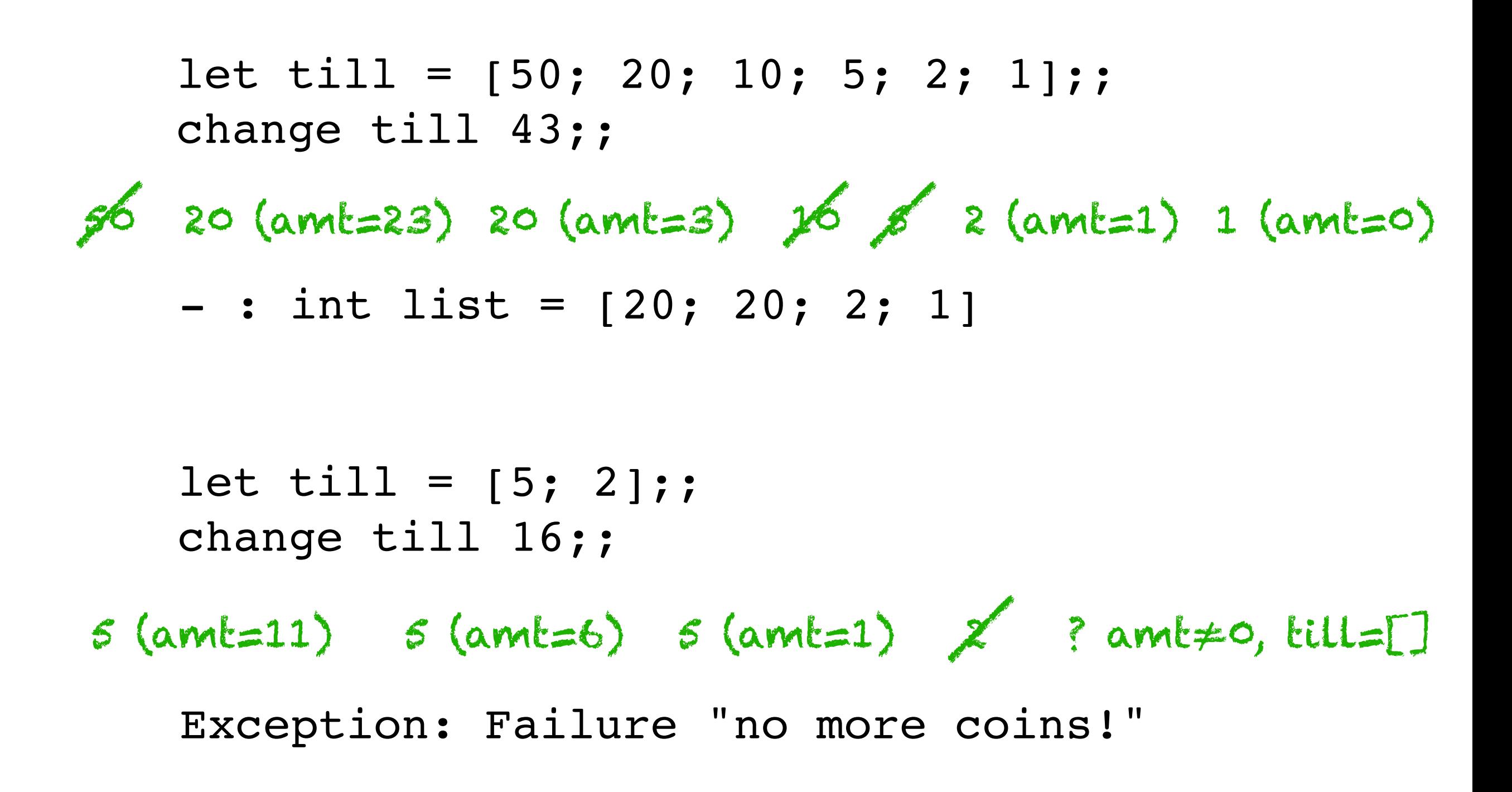

```
? amt≠0, till=[]
let rec change till amt = 
  if amt = 0 then
    \lceil else 
     match till with 
       | [] -> raise (Failure "no more coins!") 
     | c::till \rightarrow if amt < c then 
            change till amt 
          else 
           c :: change (c::til1) (amt - c)
```
#### **Disclaimer: This is kind of hard.**

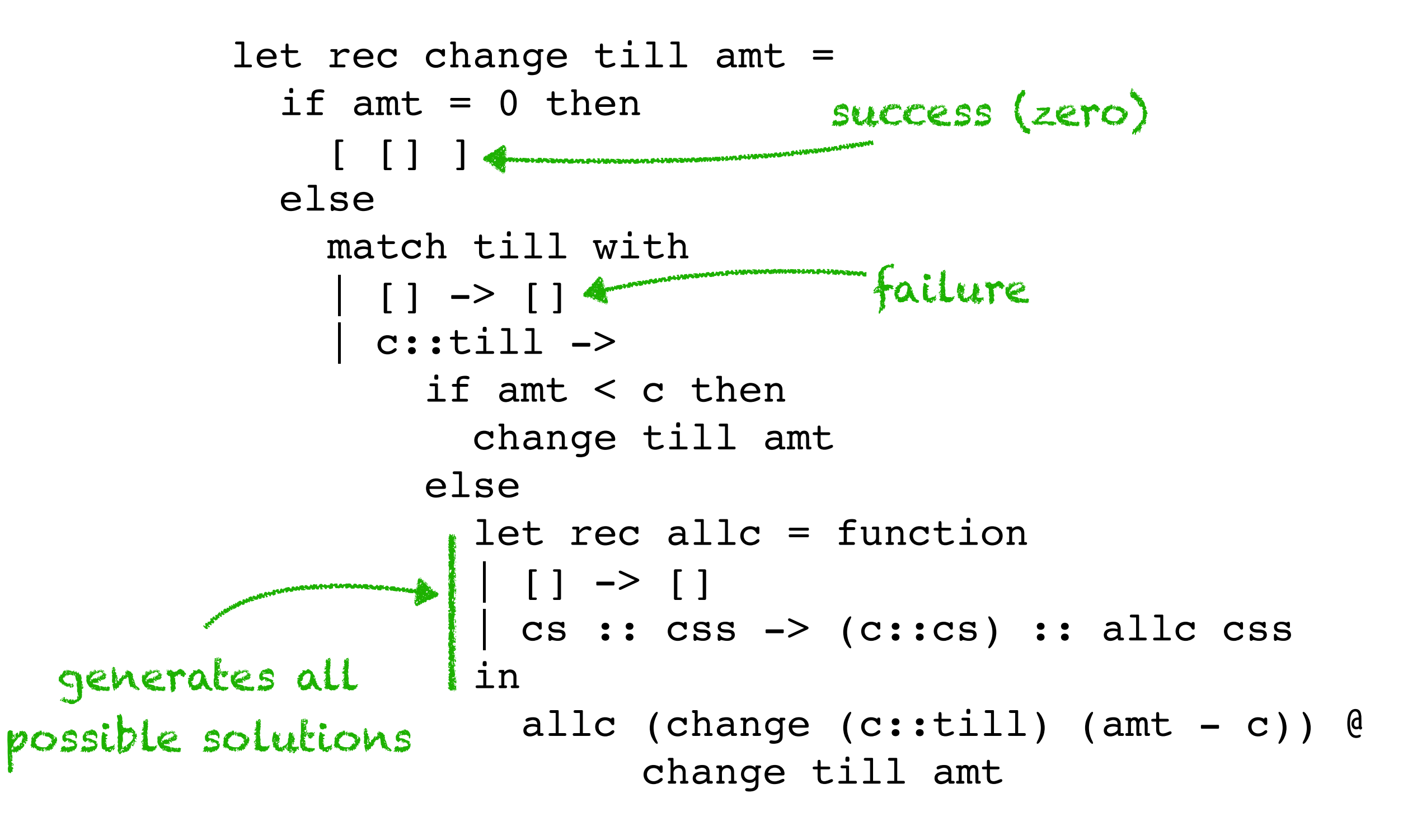

Out: val change : int list -> int -> **int list list** = <fun>

### **ALL Ways of Making Change**

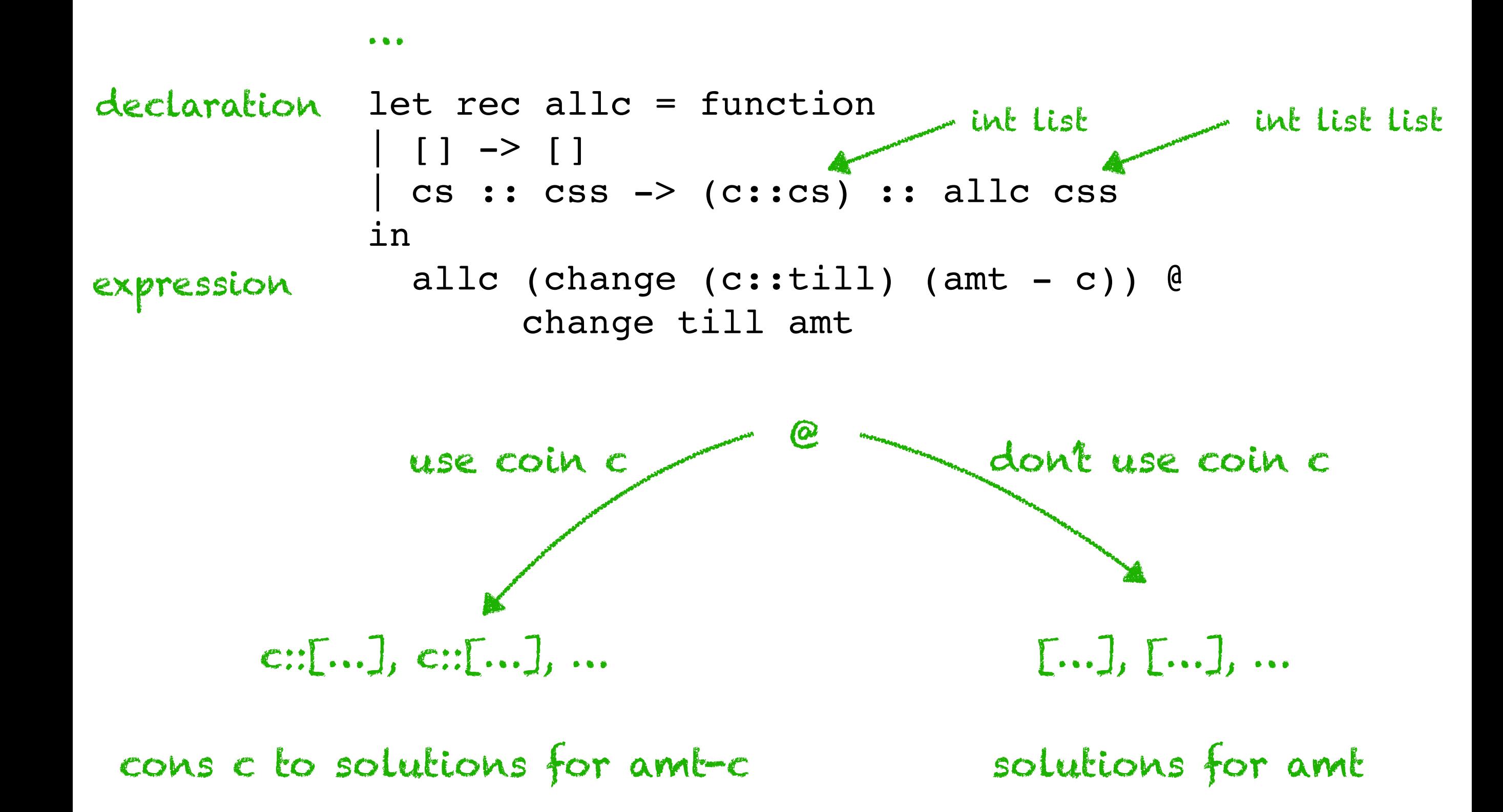

## **ALL Ways of Making Change**

- In : let till =  $[5; 3; 2];$ In : change till 6;; Out:  $-$  : int list list =  $[3; 3]; [2; 2; 2]$ In : let till =  $[5; 2];$ In : change till 16;; Out: - : int list list =
	- [[2; 2; 2; 5; 5]; [2; 2; 2; 2; 2; 2; 2; 2]]

ALL Ways of Making Change — Faster! accumulators use coin solutions that don't use coin  $|$  c::till  $\rightarrow$  $\text{Tr}$  amt < 0 chen | change(c::till, amt, chg, chgs) = change (c::till) (amt - c) (c::chg) (change till amt chg chgs) change (till), and the composition of the child let rec change till amt chg chgs = if amt  $= 0$  then chg::chgs else match till with  $[ ]$   $\rightarrow$  chgs if amt < 0 then chgs else

We've added **another accumulating parameter!**

Repeatedly improving simple code is called **stepwise refinement**.

## **ALL Ways of Making Change — Faster!**

#### In : change [5;3;2] 6 [] [];;

Out:  $-$  : int list list =  $[3; 3]; [2; 2; 2]$